# DATENBLATT

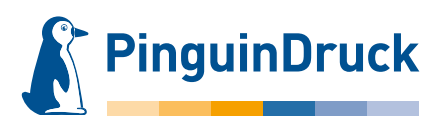

# Modell Postversion 3-Monatskalender

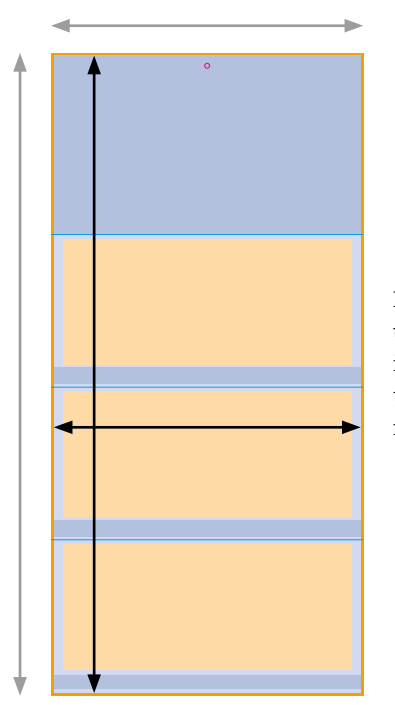

Bitte beachten Sie, dass wir unter dem ersten Kalenderblock im oberen Viertel eine produktionsbedingte Kennzeichnung mitdrucken.

Zur Datenanlage dieses Kalenders

Dokumentengröße inklusive 3 mm Beschnittzugabe umlaufend: 341 x 702 mm  $\blacktriangleright$  Endformat: 335 x 696 mm

Die hellblau markierte Fläche entspricht der gesamten Gestaltungsfläche, jedoch wird diese teilweise vom Kalendarium verdeckt.

Die dunkleren blauen Flächen zeigen die immer sichtbare und empfohlene Gestaltungsfläche für Text und wichtige Informationen an.

Die hellorangen Flächen stehen für das vorgefertigte Kalendarium.

Die orange markierte Fläche ist die umlaufende Beschnittzugabe von 3 mm.

- Rill-Linien
- Lochbohrung

Für mehr Monate erweitert sich die Anzahl der Kalendarien entsprechend.

Beispielhafte Darstellungen:

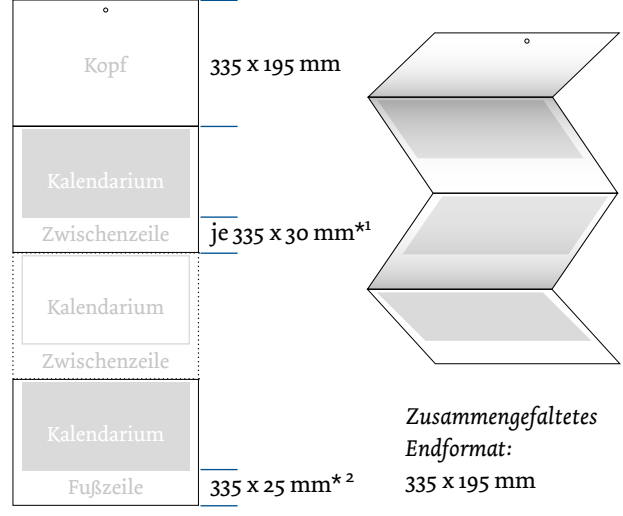

\*1 Emfolene Gestaltungsfläche: 335 x 18 mm \*2 Emfolene Gestaltungsfläche: 335 x 15 mm

## Allgemeines zur Datenanlage

*Farbraum:* CMYK

*Optimale Auflösung* Farb- und Graustufenbilder: 300 dpi Bitmaps oder Strichbilder: mind. 600 dpi

#### *Motivausrichtung*

Prüfen Sie bitte vor dem Upload Ihrer Daten, ob der Stand der Seiten zueinander und die Ausrichtung des Motives der gewünschten Gestaltung entspricht.

### *Dateiformat*

Speichern Sie bitte Ihr Dokument im PDF-Format. Schriften sind einzubetten und Transparenzen zu reduzieren. Profile zum Herunterladen und mehr unter pinguindruck.de/web/dateivorgaben.

Wir empfehlen nicht zu knapp im Bereich der Zwischenund Fußzeile mit passgenauen Grafiken und Texten zu arbeiten! Das hat zwei Gründe:

- um ein Überlappen des Kalendariums zu vermeiden - um einen möglichen Versatz im Layout zu umgehen (bei mehr als 3 Kalendarien wird die Rückpappe in Teilen verklebt, dabei kann es produktionsbedingt zu Schwankungen kommen.)